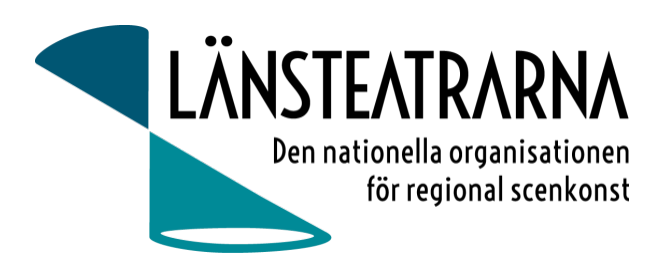

# Protokoll Styrelsemöte nr 4/2023

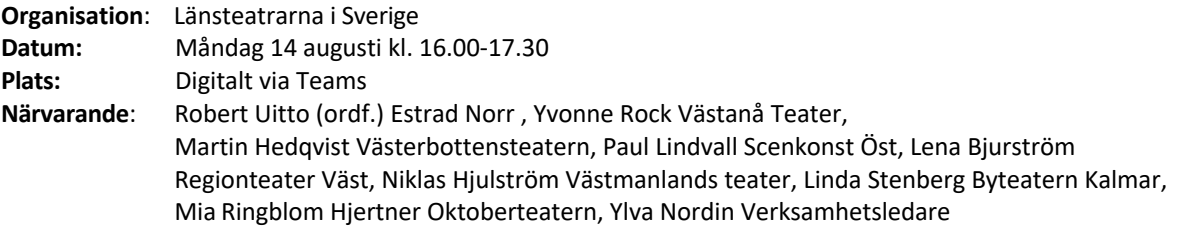

**Frånvarande**: Karl Seldahl Estard Norr

## Föredragningslista

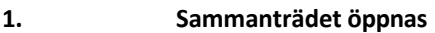

Ordförande öppnade mötet.

- **2. Fastställande av ärendelistan** Dagordningen godkändes.
- **3. Val av justerare** Lena Bjurström valdes att justera protokollet
- **4. Föregående protokoll och uppföljning av beslut, bilaga 1**

Protokollet godkändes och lades till handlingarna.

#### **5. Ekonomi**

a) Månadsrapport, bilaga 2 Rapporten godkändes och lades till handlingarna

#### **6. Dialogmöte Stockholm 17-18 augusti**

24 personer är anmälda till dialogmötet på Radisson Blu Royal Viking. Det är en god representation från landets olika teatrar. Program är utskickat. Vi behöver flytta programpunkten med Mikael Brännvall till fredagen. Programpunkten "Hur arbetar vi i våra styrelser" flyttas till torsdagen.

#### **7. Tre tysta minuter**

Isabel Cruz Liljegren, (dramatiker och regissör) har tagit initiativ till uppropet som verkar: *För en hållbar och långsiktig kulturpolitik. För bättre ekonomiska och strukturella villkor. För bevarandet av kulturens ekosystem*

De uppmanar oss att vara med genom att:

*Underteckna uppropet och uppmana era anställda att göra det samma: www.skrivunder.com/tretystaminuter Sätta all scenkonst på paus i tre minuter den 1 september kl 20:15\* Använd #tretystaminuter för att synliggöra manifestationen i sociala medier samt som information till publiken*

Beslut: Styrelsen beslutar att Robert Uitto skriver under uppropet från Länsteatrarnas sida. Vidare skickar verksamhetsledare Isabel CL:s mail om uppropet till alla länsteaterchefer. I mailet skriver VL att organisationen Länsteatrarna i Sverige har undertecknat uppropet, att vi rekommenderar länsteatrar att delta, men att det naturligtvis är fritt för varje teater att ta ställning till eventuellt deltagande..

#### **8. Höstmöte 15-17 november, Borås**

Planering pågår. Robert och Ylva återkommer till styrelsen med förslag på program innan inbjudan går ut till alla medlemsteatrar.

#### **9. Kulturlyftet**

a) Rapport Robert rapporterar.

#### **10. Övriga frågor**

Vårmöte 2024: förslag enligt tidigare möte: 10-12 april Vi behöver starta planering för vår och höstmöte 2024. Ylva har gjort en lista på vilka teatrar som varit värdar för tidigare höst och vårmöten. Vi börjar med att göra en förfrågan till Folkteatern i Göteborg .Sedan gör verksamhetsledare utskick till teaterchefer med föfrågan om att husera våreller höstmöte 2024.

#### **11. Sammanträdet avslutas**

Ordförande avslutar mötet.

Justeras Justeras

Robert Uitto, Ordförande Lena Bjurström

## Verifikat

Transaktion 09222115557499083364

## Dokument

230814 Protokoll LTS nr 4 Huvuddokument 2 sidor Startades 2023-08-22 15:12:54 CEST (+0200) av Reduca eSign (Re) Färdigställt 2023-08-22 17:13:08 CEST (+0200)

## Initierare

## Reduca eSign (Re)

reduca-esign@reduca.se

## Signerande parter

Robert Uitto (RU) robert.uitto@regionjh.se Signerade 2023-08-22 17:13:08 CEST (+0200) Lena Bjurström (LB) lena.bjurstrom@inforit.se Signerade 2023-08-22 15:29:34 CEST (+0200)

Detta verifikat är utfärdat av Scrive. Information i kursiv stil är säkert verifierad av Scrive. Se de dolda bilagorna för mer information/bevis om detta dokument. Använd en PDF-läsare som t ex Adobe Reader som kan visa dolda bilagor för att se bilagorna. Observera att om dokumentet skrivs ut kan inte integriteten i papperskopian bevisas enligt nedan och att en vanlig papperutskrift saknar innehållet i de dolda bilagorna. Den digitala signaturen (elektroniska förseglingen) säkerställer att integriteten av detta dokument, inklusive de dolda bilagorna, kan bevisas matematiskt och oberoende av Scrive. För er bekvämlighet tillhandahåller Scrive även en tjänst för att kontrollera dokumentets integritet automatiskt på: https://scrive.com/verify

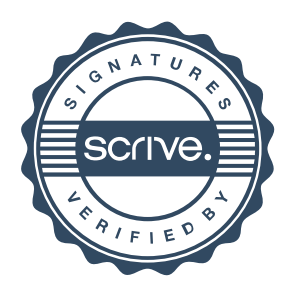